УДК 519.852.3

## Мололкина О.Л.

# ПОСТРОЕНИЯ МАТЕМАТИЧЕСКИХ МОДЕЛЕЙ ОДНОИНДЕКСНЫХ ЗАДАЧ ЛИНЕЙНОГО ПРОГРАММИРОВАНИЯ

Аннотация: в статье речь идет о том, что если в системе не хватает имеющихся в наличии ресурсов для эффективного выполнения каждой из намеченных работ, то возникают так называемые распределительные задачи. Цель решения распределительной задачи отыскание оптимального распределения ресурсов по работам. Под оптимальностью распределения может пониматься, например, минимизация общих затрат, связанных с выполнением работ, или максимизация получаемого в результате общего дохода. Для решения таких задач используются методы математического программирования. Наиболее простыми и лучше всего изученными среди задач математического программирования являются задачи линейного программирования.

Ключевые слова: экономико-математические методы, экономико-математические модели, методы оптимизации, одноиндексные задачи, задачи линейного программирования, анализ чувствительности задач, постановка задачи, исходные данные, ограничения, поиск решения.

Целью организации лабораторных работ студентов по дисциплине «Методы оптимизации» является приобретение навыков анализа чувствительности задач линейного программирования на основе различных типов отчетов, о результат поиска решения.

Порядок выполнения работы.

1. Согласно номеру своего варианта выберите условие задачи и постройте ее модель.

2. Найдите оптимальное решение задачи в MS Excel.

3. Получите все типы отчетов по результатам поиска решения, необходимые для анализа чувствительности.

 $\mathbbm{1}$ 

4. Проанализируйте задачу на чувствительность к изменениям параметров исходной модели.

5. Результаты анализа задачи на чувствительность внесите в общий отчет по лабораторной работе.

*Постановка задачи.*

Мебельный комбинат выпускает книжные полки А из натурального дерева со стеклом, полки B1 из полированной ДСП (древесно-стружечной плиты) без стекла и полки B2 из полированной ДСП со стеклом. Габариты полок А, B1 и В2 следующие: длина 1100 (d) мм, ширина 250 (w) мм, высота 300 (h) мм (рис. 1). Размер листа ДСП 2Ч3 м.

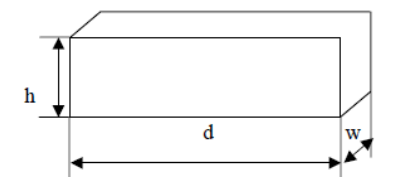

Рис. 1. Габариты полок, выпускаемых мебельным комбинатом

При изготовлении полок А выполняются следующие работы: столярные, покрытие лаком, сушка, резка стекла, упаковка. Все операции, производимые в ходе столярных работ и упаковки, выполняются вручную. Полки B1 и В2 поставляются в торговую сеть в разобранном виде. За исключением операции упаковки, все остальные операции (производство комплектующих полки, резка стекла) при изготовлении полок B1 и В2, выполняются на специализированных автоматах.

Трудоемкость столярных работ по выпуску одной полки А составляет 4 (*Тр1*) ч. Производительность автомата, покрывающего полки А лаком – 10 (*Пр1*) полок в час, автомата, режущего стекло – 100 (*Пp2*) стекол в час. Сменный фонд времени автомата для покрытия лаком – 7 (*ФВ1*) ч, автомата для резки стекла – 7,5 (*ФВ2*) ч.Сушка полок, покрытых лаком, происходит в течение суток в специальных сушилках, вмещающих 50 (*V1*) полок. На упаковку полки А требуется 4 (*Тр2*) минуты. В производстве полок заняты 40 (*Р1*) столяров и 14 (*Р2*) упаковщиков.

Производительность автомата, производящего комплектующие полок B1 и В2, равна 3 (*Пр3*) полки в час, а его сменный фонд времени равен 7,4 (*ФВ3*) ч, трудоемкость упаковочных работ составляет 8 (*Тр3*) мин для полки В1 и 10 (*Тр4*) мин для полки В2.

От поставщиков комбинат получает в месяц 400 (*Z1*) листов полированной ДСП, 230 (*Z2*) листов ДВП (древесноволокнистой плиты), а также 260 (*Z3*) листов стекла. Из каждого листа ДВП можно выкроить 14 (*К1*)задних стенок полок B1 и В2, а из каждого листа стекла – 10 (*К2*) стекол для полок А и В2.

Склад готовой продукции может разместить не более 350 (*V2*) полок и комплектов полок, причем ежедневно в торговую сеть вывозится в среднем 40 (*N*) полок и комплектов. На начало текущего месяца на складе осталось 100 (*Ост*) полок, произведенных ранее. Себестоимость полки А равна 205 (*C1*) руб., полки В без стекла – 142 (*C2*) руб., со стеклом – 160 (*С3*) руб.

Маркетинговые исследования показали, что доля продаж полок обоих видов со стеклом составляет неменее 60% (*Д*) в общем объеме продаж, а емкость рынка полок производимого типа составляет около 5300 (*V3*) штук в месяц. Мебельный комбинат заключил договор на поставку заказчику 50 (*З*) полок типа В2 в текущем месяце.

Составьте план производства полок на текущий месяц. Известны цены реализации полок: полка А – 295 (*Ц1*) руб., полка В без стекла – 182 (*Ц2*) руб., полка В со стеклом – 220 (*Ц3*) руб.

Таблица 1

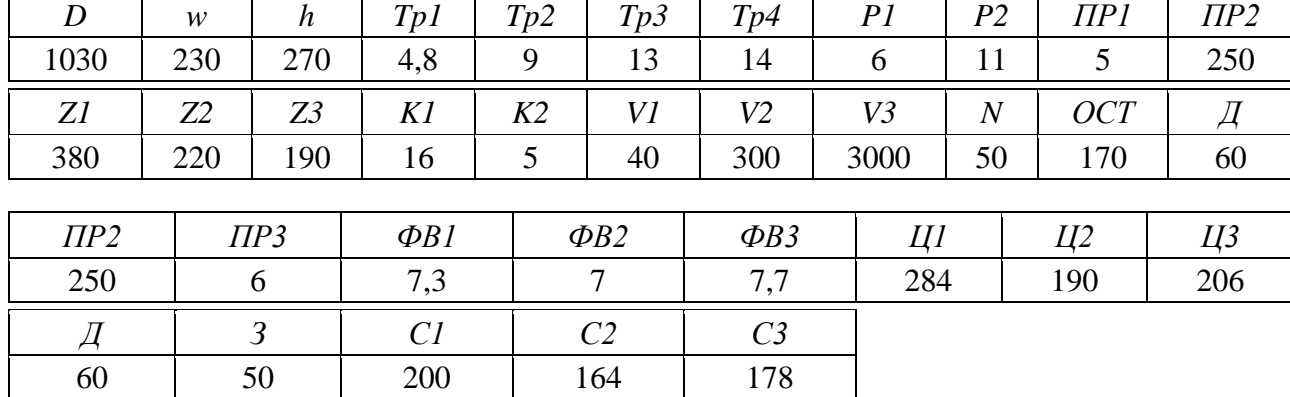

#### Исходные данные

# Таблица 2

### Решение задачи

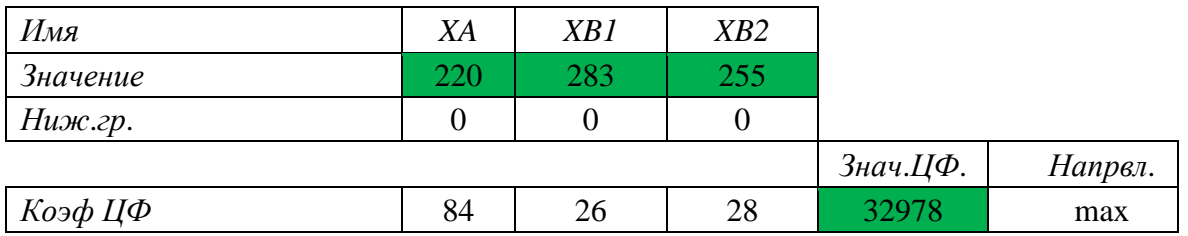

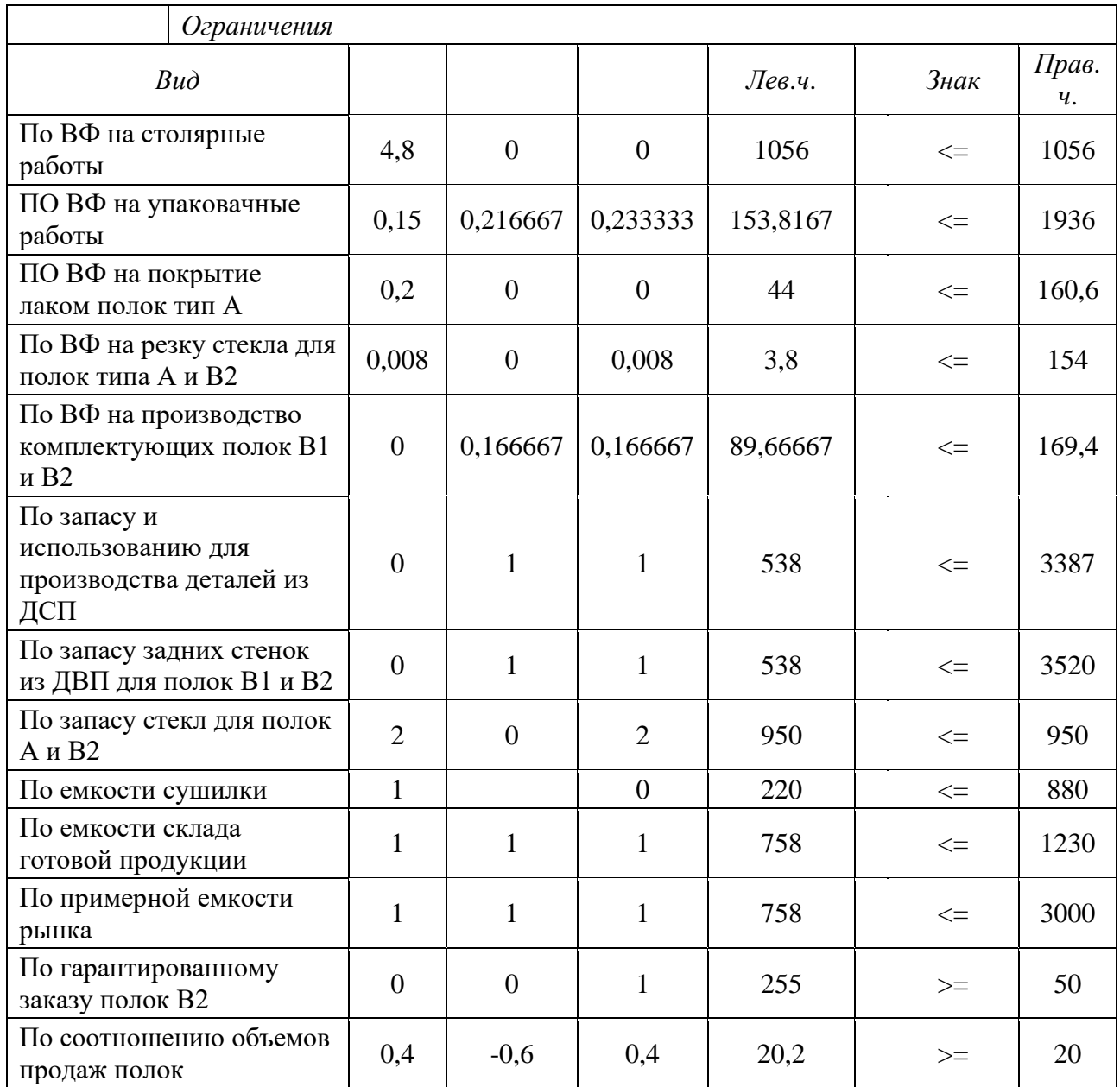

Проведем анализ чувствительности задачи о мебельном комбинате. Для этого необходимо после запуска в Excel задачи на решение в окне «*Результаты*

**4 https://interactive-plus.ru Содержимое доступно по лицензии Creative Commons Attribution 4.0 license (CC-BY 4.0)** поиска решения» выделить с помощью мыши два типа отчетов: «Результаты» и «Устойчивость» (рис. 2).

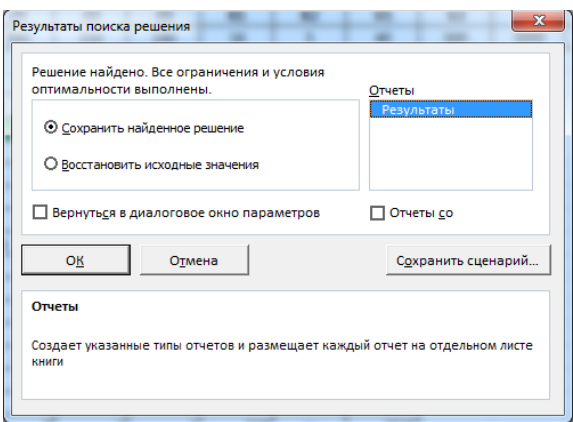

Рис. 2. Выделение типов отчетов, требуемых для анализа чувствительности

Отчет по результатам состоит из трех таблиц (рис. 3):

1) таблица 1 содержит информацию о Целевой Функции (ЦФ);

2) таблица 2 содержит информацию о значениях переменных, полученных в результате решения задачи;

3) таблица 3 показывает результаты оптимального решения для ограничений и для граничных условий (рис. 3).

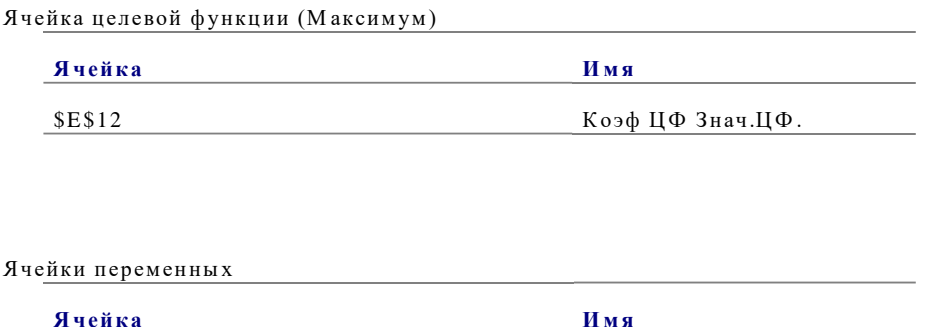

\$B\$9:\$D\$9

| Ячейка                     | Имя                                                  |
|----------------------------|------------------------------------------------------|
|                            |                                                      |
| <b>\$E\$16</b>             | По ВФ на столярные работы Лев.ч.                     |
| <b>\$E\$17</b>             | ПО ВФ на упаковачные работы Лев.ч.                   |
| <u>\$E\$18</u>             | ПО ВФ на покрытие лаком полок тип А Лев.ч.           |
|                            | По ВФ на резку стекла для полок типа А и В2          |
| <b>\$E\$19</b>             | Лев.ч.                                               |
|                            | $B\Phi$<br>По<br>производство<br>на<br>комплектующих |
| <b>\$E\$20</b>             | полок В1 и В2 Лев.ч.                                 |
|                            | По запасу и использованию для производства           |
| <b>\$E\$21</b>             | деталей из ДСП Лев.ч.                                |
|                            | По запасу задних стенок из ДВП для полок В1          |
| <b>\$E\$22</b>             | и В2 Лев.ч.                                          |
| <b>SES23</b>               | По запасу стекл для полок А и В2 Лев.ч.              |
| <b>\$E\$24</b>             | По емкости сушилки Лев.ч.                            |
| <b>\$E\$25</b>             | По емкости склада готовой продукции Лев.ч.           |
| <b>SES26</b>               | По примерной емкости рынка Лев.ч.                    |
| <b>SES27</b>               | По гарантированному заказу полок В2 Лев.ч.           |
|                            | По<br>объемов<br>соотношению<br>продаж<br>полок      |
| <b>\$E\$28</b>             | <u>Лев.ч.</u>                                        |
| $$B$9:$D$9=He$ лочисленное |                                                      |

Рис. 3. Лист отчета по результатам

## Список литературы

1. Алесинская Т.В. Экономико-математические методы и модели. Линейное программирование: учебно-методическое пособие / Т.В. Алесинская, В.Д. Сербин, А.В. Катаев. – Таганрог: ТРТУ, 2001. – 79 с. – EDN WDHAWF

2. Хуснутдинов Р.Ш. Экономико-математические методы и модели: уч. пособие для вузов по специальности «Математические методы в экономике» / Р.Ш. Хуснутдинов. - М.: Инфра-М, 2014. - 224 с. [Электронный ресурс]. - Режим доступа: http://znanium.com/bookread2.php?book=430259 (дата обращения: 27.11.2023).

Мололкина Ольга Леонидовна - канд. геол.-минерал. наук, доцент, преподаватель, ГАПОУ РС(Я) «Южно-Якутский технологический колледж», Россия, Нерюнгри.